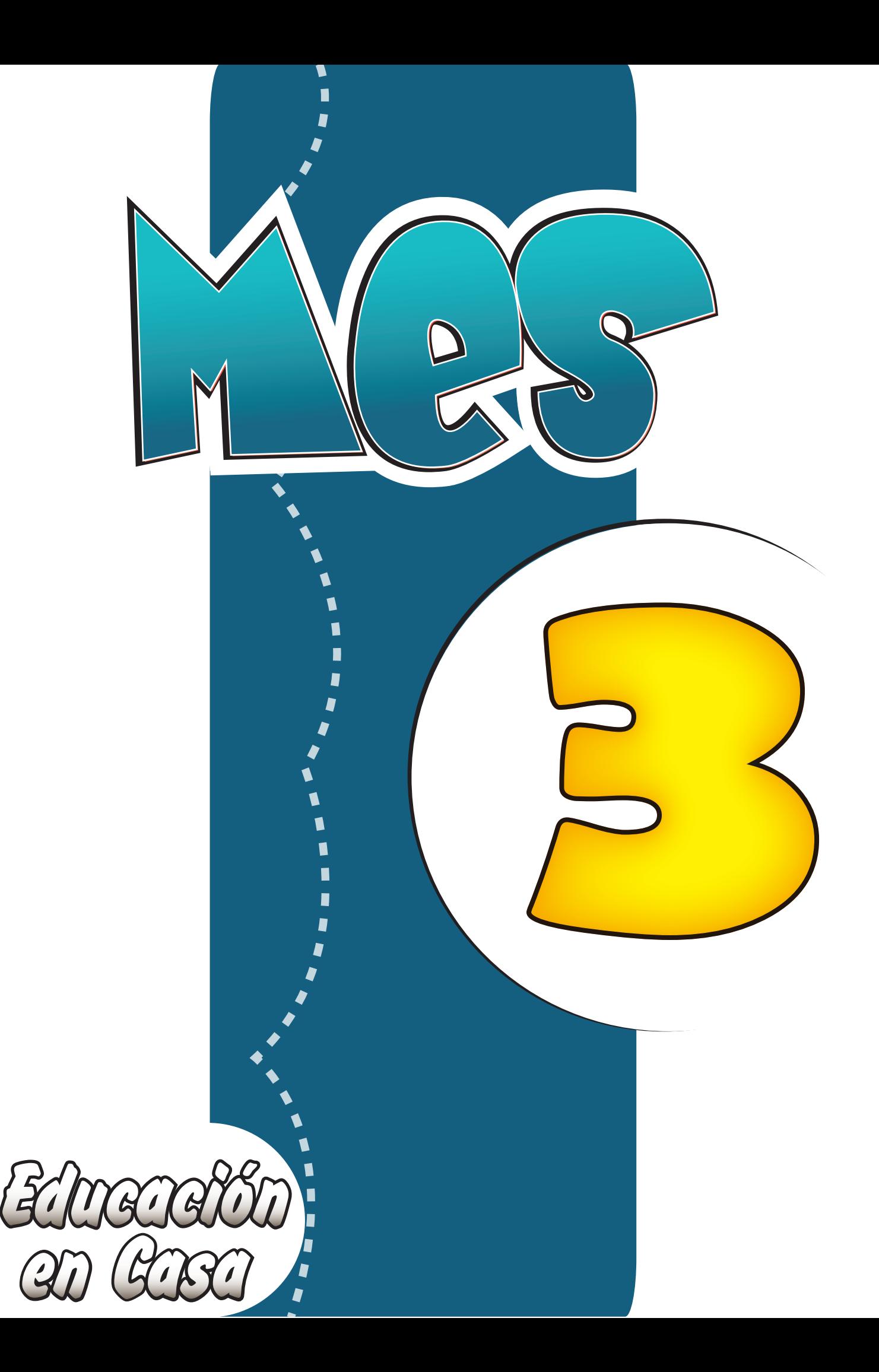

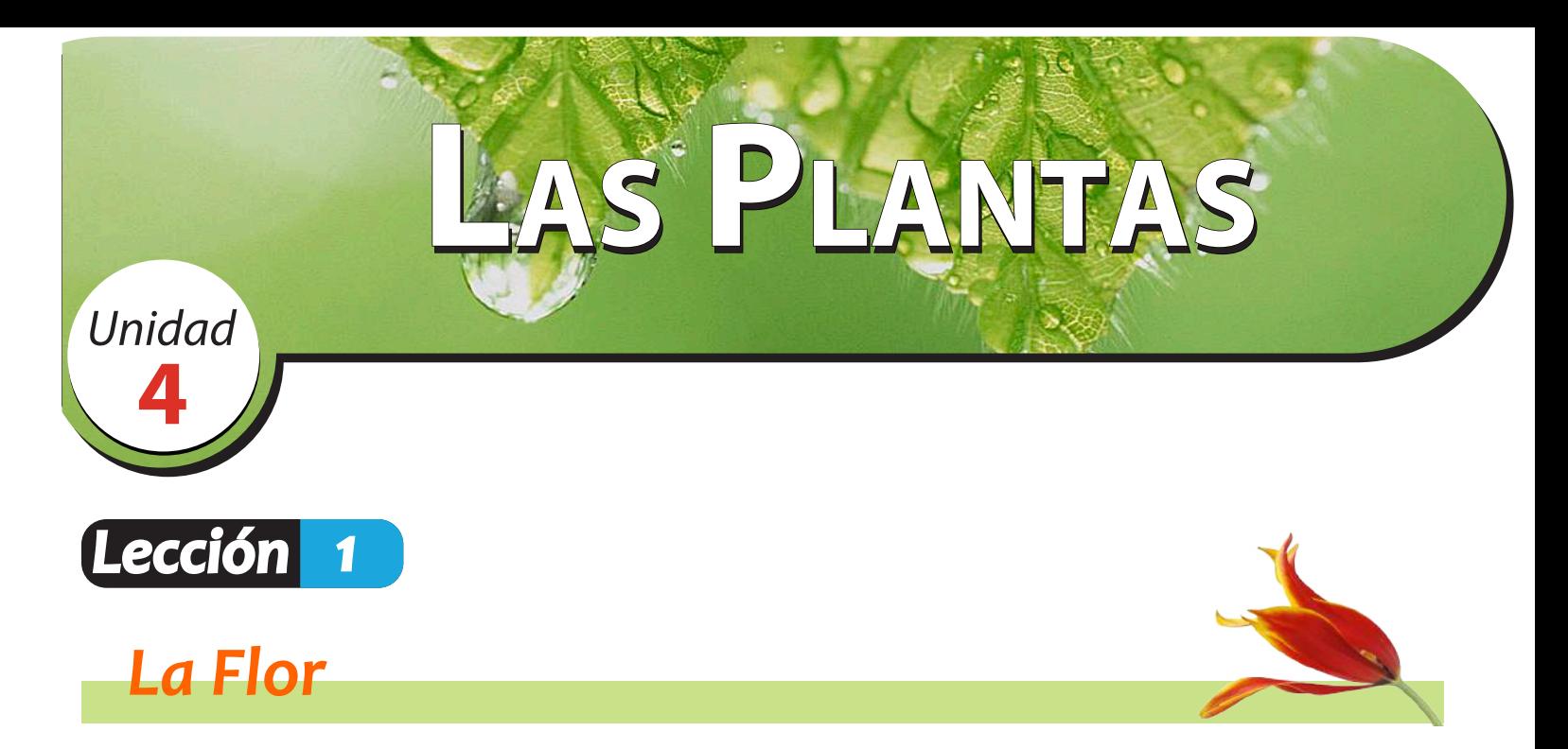

Las plantas pueden tener flores o no. A las plantas con flores se les llama angiospermas, y a las que no tienen firores se les llama gimnospermas. La flor es una parte muy importante para la planta porque es su órgano de reproducción. En ella se forman los frutos y las semillas.

La flor es la parte más bonita de muchas plantas. Al observar una planta con flores, nos maravillamos de sus hermosos colores y deliciosos aromas.

## **¡Dios creó una gran variedad de flores con diferentes colores, formas, tamaños y texturas!**

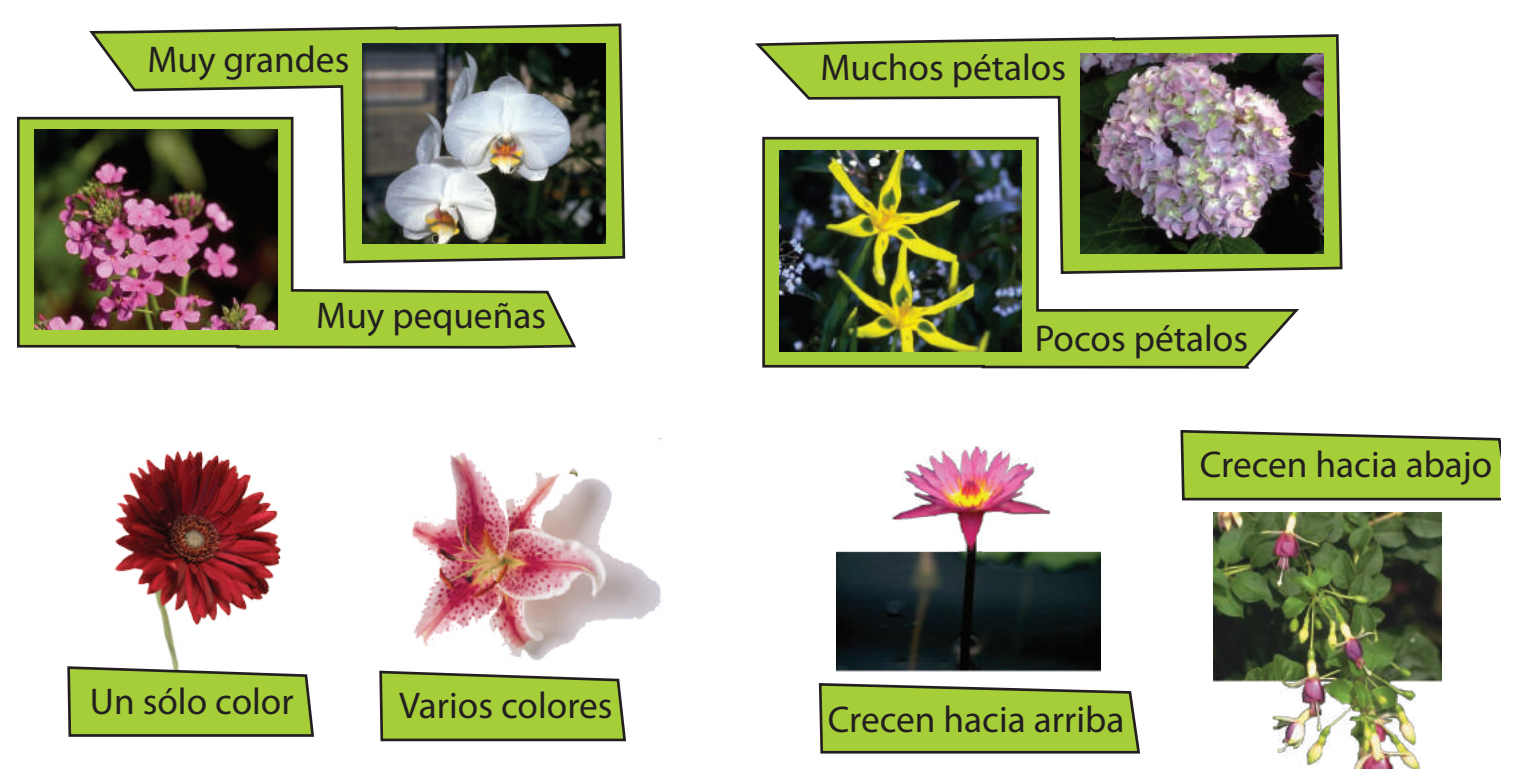

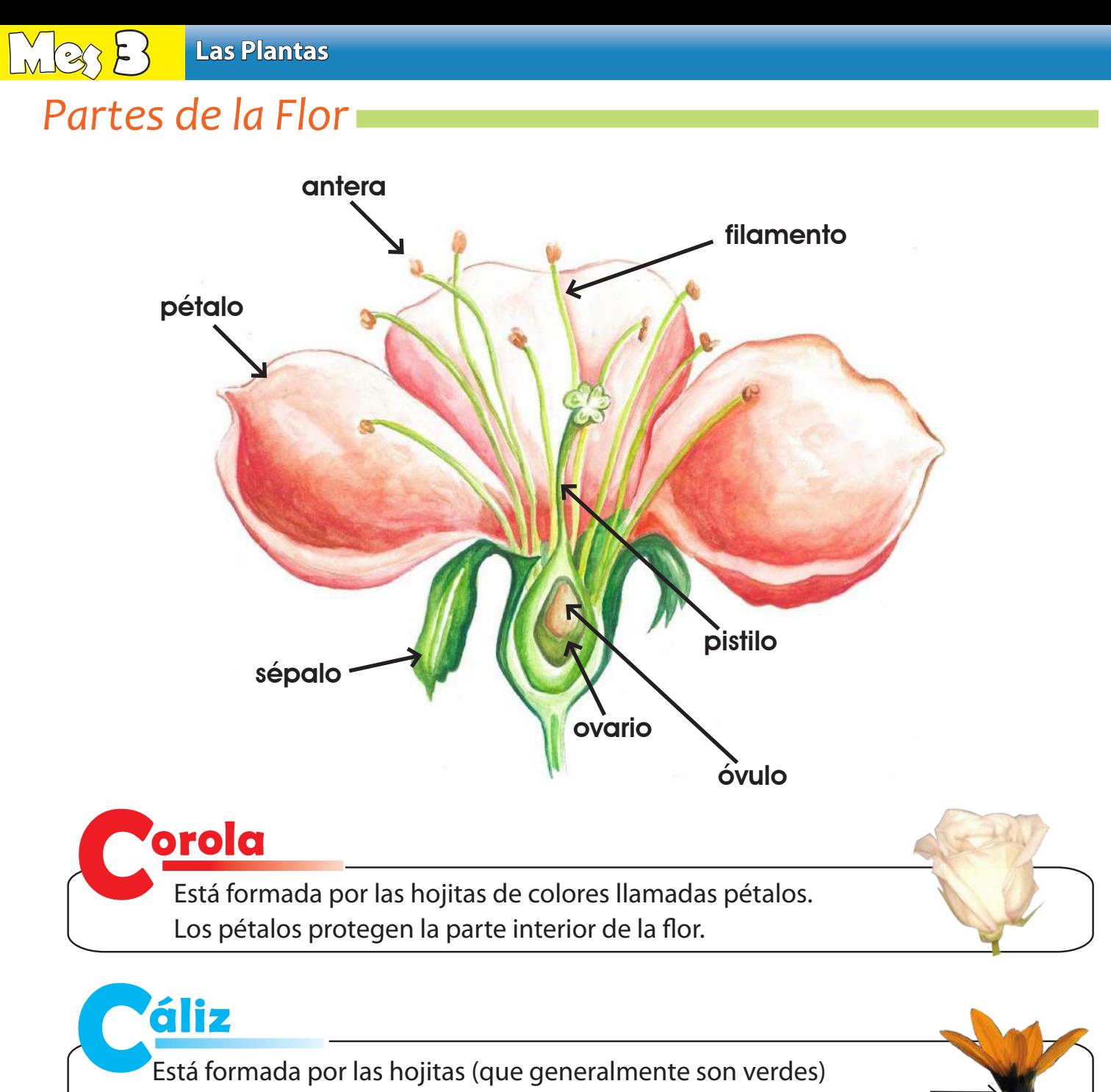

llamadas sépalos. El cáliz sostiene la corola.

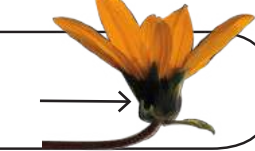

## stambres

Constan de un filamento y una antera. Adentro de la antera están los granos de polen.

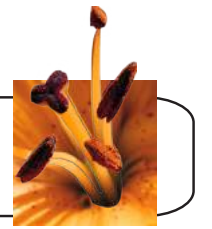

## **Distilo**

Se encuentra en el centro de la flor. En su parte más ancha está el ovario. Adentro del ovario hay unos granitos llamados óvulos.

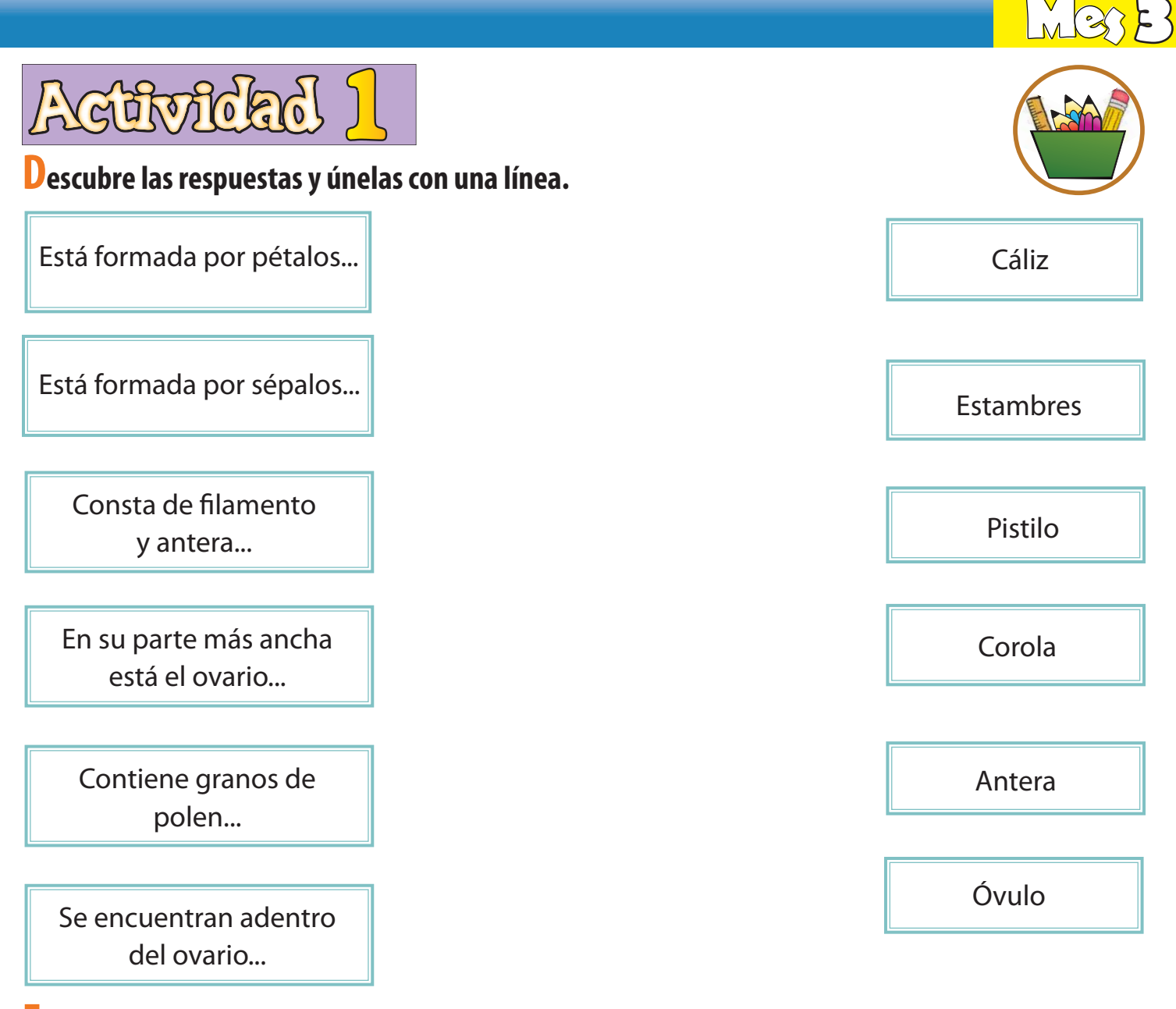

## **Escribe el nombre de las partes de la flor.**

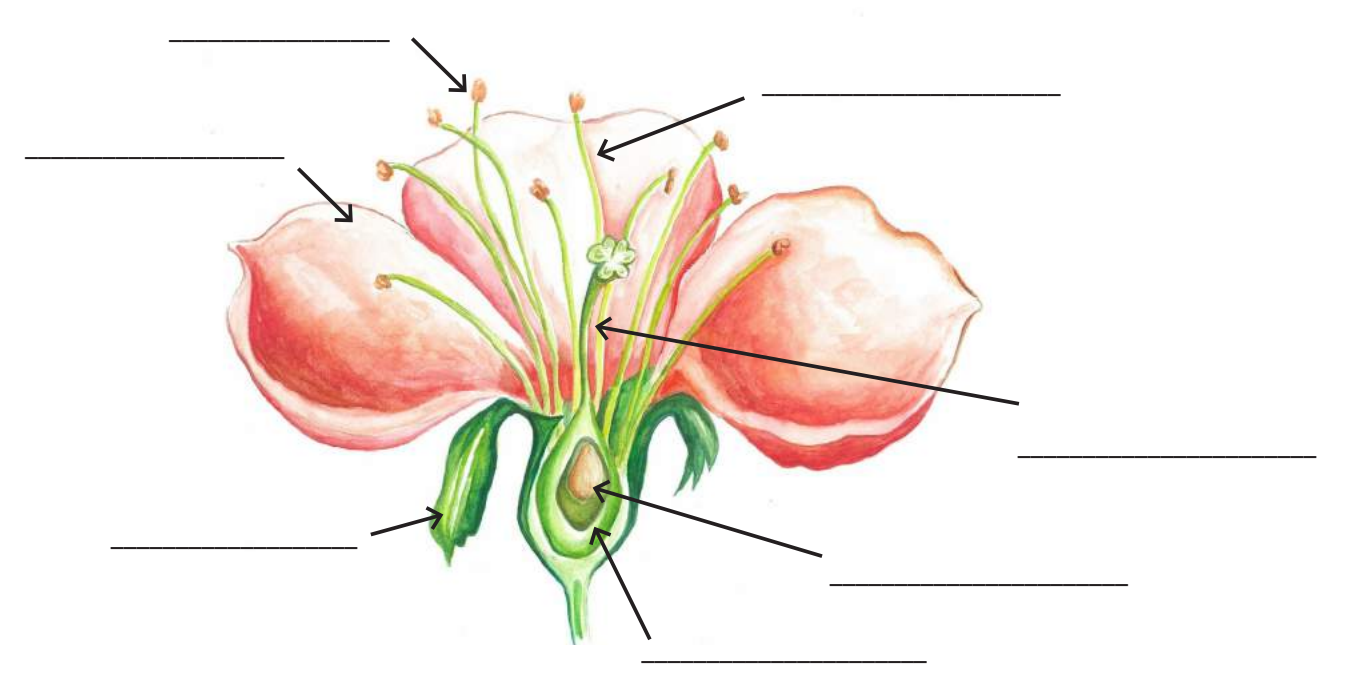

93

Ministerios Hebrón © Derechos Reservados Ministerios Hebrón © Derechos Reservados